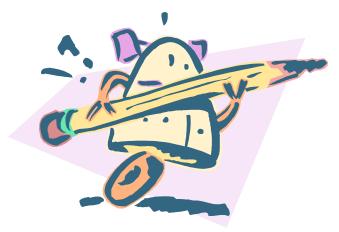

# **Robot Cataloger**

### Using Macro Express to transfer records from MS Access to Voyager

Martha Gunnarson July 24, 2006 NEVUG

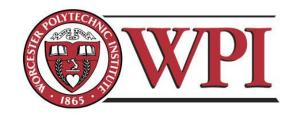

### Part II -- Details

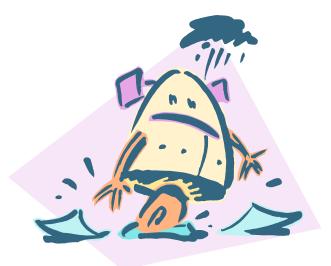

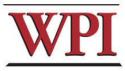

The macro opened up the target database table, tabbed through the fields, copied the contents onto the clipboard, and saved the data into variables.

- It then switched to the Voyager cataloging client, opened a new bib record template, and pasted the data from the variables into the appropriate fields.
- After saving the record, it copied the record number, created holdings and item records, and returned to Access, where it pasted in the record number and the date and time.

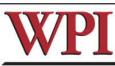

### Because there were several formats involved, (print, CD-ROM, online), the macro used logic to determine how to enter the report.

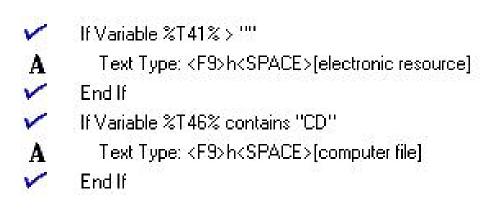

# I also did some authority control on faculty names ...

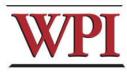

- If Variable %T30% contains "Ljungquist, Kent P."
- Text Type: <HOME><SHIFTD><END><SHIFTU><DELETE><F9>aLjungquist, Kent,<F9>d1948-<SPACE><F9>u--<SPAC...

Endlf

V

A V

V

A

~

V

A

A

A

A

If Variable %T30% contains "Mallick, Rajib B.")

Text Type: <HOME><SHIFTB><END><SHIFTU><DELETE><F9>aMallick, Rajib Basu,<F9>d1966-<SPACE><F9>u-<S...

End If

If Variable %T30% contains "O'Connor, John T"

Text Type: <HOME><SHIFTD><END><SHIFTU><DELETE><F9>a0'Connor, John T., <F9>d1954-<SPACE><F9>u-<SPA...

Endlf

If Variable %T30% contains "Orr, John A"

Text Type: <HOME><SHIFTD><END><SHIF

End If

If Variable %T30% contains "Paar, Christof"

Text Type: <HOME><SHIFTD><END><SHIF Endlf

If Variable %T30% contains "Pahlavan, Kaveh"

Text Type: <HOME><SHIFTD><END><SHIF

End If

|                                                | уре                                                                         |                                            |                                                         |                                        | ×                                      |           |
|------------------------------------------------|-----------------------------------------------------------------------------|--------------------------------------------|---------------------------------------------------------|----------------------------------------|----------------------------------------|-----------|
|                                                |                                                                             | Keystr                                     | okes                                                    |                                        |                                        |           |
|                                                | HFTD> <end><sh<br>9&gt;u<space>%T</space></sh<br></end>                     |                                            |                                                         |                                        | 66-                                    |           |
|                                                |                                                                             |                                            | Maillio .                                               | I. Dalla Daare                         | 1900 OF Faul                           |           |
|                                                |                                                                             |                                            | Mailio                                                  | <u>:K, Rajib Basu,</u>                 | <u> 1966 CE Facul</u>                  | ty adviso |
|                                                |                                                                             |                                            |                                                         |                                        |                                        |           |
|                                                |                                                                             |                                            |                                                         |                                        |                                        |           |
|                                                |                                                                             |                                            |                                                         |                                        | ~                                      |           |
|                                                |                                                                             |                                            |                                                         |                                        |                                        |           |
| Alt                                            | Arrow Right                                                                 | Control Up                                 | Home                                                    | Shift                                  | Win                                    |           |
| Alt Down                                       | Arrow Up                                                                    | Delete                                     | Insert                                                  | Shift Down                             | Win Dov                                |           |
| Alt Down<br>Alt Up                             | Arrow Up<br>Backspace                                                       | Delete<br>End                              | Insert<br>Num Enter                                     | Shift Down<br>Shift Up                 | 10000000000000000000000000000000000000 |           |
| Alt Down<br>Alt Up<br>Arrow Down               | Arrow Up<br>Backspace<br>Control                                            | Delete<br>End<br>Enter                     | Insert<br>Num Enter<br>Page Down                        | Shift Down<br>Shift Up<br>Space        | Win Dov                                |           |
| Alt Down<br>Alt Up<br>Arrow Down<br>Arrow Left | Arrow Up<br>Backspace                                                       | Delete<br>End<br>Enter<br>ESC              | Insert<br>Num Enter                                     | Shift Down<br>Shift Up                 | Win Dov<br>Win Up                      |           |
| Alt Down<br>Alt Up<br>Arrow Down               | Arrow Up<br>Backspace<br>Control                                            | Delete<br>End<br>Enter                     | Insert<br>Num Enter<br>Page Down                        | Shift Down<br>Shift Up<br>Space        | Win Dov                                |           |
| Alt Down<br>Alt Up<br>Arrow Down<br>Arrow Left | Arrow Up<br>Backspace<br>Control                                            | Delete<br>End<br>Enter<br>ESC              | Insert<br>Num Enter<br>Page Down<br>Page Up             | Shift Down<br>Shift Up<br>Space        | Win Dov<br>Win Up                      |           |
| Alt Down<br>Alt Up<br>Arrow Down<br>Arrow Left | Arrow Up<br>Backspace<br>Control<br>Control Down<br>F1 F2 F3 F              | Delete<br>End<br>Enter<br>ESC              | Insert<br>Num Enter<br>Page Down<br>Page Up             | Shift Down<br>Shift Up<br>Space<br>Tab | Win Dov<br>Win Up                      |           |
| Alt Down<br>Alt Up<br>Arrow Down<br>Arrow Left | Arrow Up<br>Backspace<br>Control<br>Control Down<br>F1 F2 F3 F<br>Variables | Delete<br>End<br>Enter<br>ESC<br>4 F5 F6 ( | Insert<br>Num Enter<br>Page Down<br>Page Up<br>F7 F8 F9 | Shift Down<br>Shift Up<br>Space<br>Tab | Win Dov<br>Win Up                      |           |

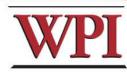

### It looks too complicated! (Well, it is complicated, but so is cataloging)

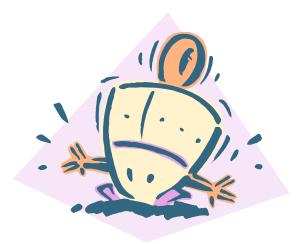

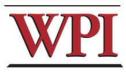

# Taken in small pieces, it isn't so difficult.

Creating a macro is easier if you think in terms of keyboard shortcuts instead of mouse and menu. You just need to write down each keystroke as you work through a task.

For example ...

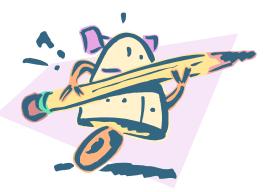

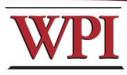

# ... in Voyager Cataloging, to open the fixed field 008, you can either click on the 008 button ...

| 🛎 Voyag                                                                                                    | er          | Ci          | ataloging - [Bib 248783 : Recommendations for RBG Education Servi 🖃 🗆 🔀                                                                                                    |
|----------------------------------------------------------------------------------------------------|-------------|-------------|----------------------------------------------------------------------------------------------------|
| 🔶 <u>E</u> ile <u>E</u> di                                                                                                    | it <u>F</u> | <u>R</u> ec | ord Display Options Window Help                                                                                                    |
| New C                                                                                                    | Dpen        |             | Image: Save       Image: Save to DB       Image: Save to DB       Image: S |
| MARC Sy                                                                                                    | stem        | d.          | History                                                                                                    |
| · · · · · · · · · · · · · · · · · · ·                                                                                                    | 8           | *           |                                                                                                    |
| Leader (                                                                                                    | 0168        | 8ca         | m a2200301 a 4500 00 <u>6</u> m: d                                                                                                    |
| 💙 005 E                                                                                                    | 2006        | 051         | 5133240.0 00 <u>7</u> c:r InuIluaa                                                                                                    |
| 000. p                                                                                                    |             | 001         |                                                                                                    |
| 008                                                                                                    | 0602        | 23          | s 2005 mau a s b 0 0 0 _ 0 _ eng _ d                                                                                                    |
|                                                                                                    |             |             |                                                                                                    |
| Тад                                                                                                    | 11          | 12          | Subfield Data                                                                                                    |
| 088                                                                                                    |             |             | ‡a                                                                                                    |
| 099                                                                                                    |             |             | ±a 05E027I                                                                                                    |
| 245                                                                                                    | 0           | 0           | a Recommendations for RBG Education Services th [electronic resource]                                                                                                    |
| 256                                                                                                    |             |             | ‡a Electronic data.                                                                                                    |
| 260                                                                                                    |             |             | ta Worcester, MA : tb Worcester Polytechnic Institute, tc 2005.                                                                                                    |
| 300                                                                                                    |             |             | ‡a leaves : ‡b col. ill. ; ‡c 28 cm.                                                                                                    |
| 500                                                                                                    |             |             | ‡a IQP.                                                                                                    |
| and the second second s |             |             |                                                                                                    |

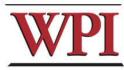

... or using the keyboard, type: <alt> 8 Notice how the 8 is underlined ...

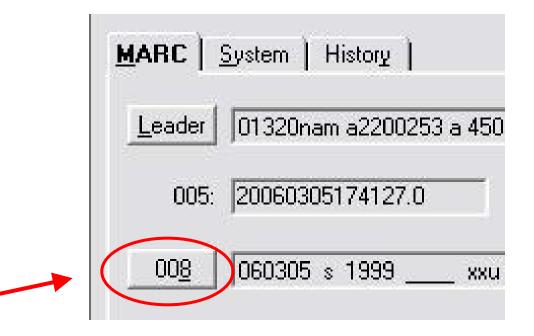

# ... the <u>underlining</u> is the clue that a shortcut is available

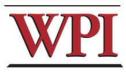

| Publication Status   | s : Single known date/probable date |   |
|----------------------|-------------------------------------|---|
| Date 1 (yyyy)        |                                     | 1 |
| Date 2 (yyyy)        |                                     |   |
| Place of Publication | xxu : United States                 |   |
| Illustrations 1      | a : Illustrations                   |   |
| Illustrations 2      | _ : No illustrations                |   |
| Illustrations 3      | _ : No illustrations                |   |
| Illustrations 4      | _ : No illustrations                |   |
| Audience             | _ : Unknown or not specified        |   |
| Form of Item         | _ : None of the following           |   |
| Contents 1           | b : Bibliographies                  |   |
| Contents 2           | _: No specified nature of contents  |   |
| Contents 3           | _: No specified nature of contents  | L |
| Contents 4           | _: No specified nature of contents  |   |
| Govt. Publication    | _: Not a government publication     |   |
| Conf. Publication    | 0 : Not a conference publication    |   |
| Festschrift          | 0 : Not a festschrift               | 6 |
| Indau                | 0 - No indou                        | U |

#### 008 - General Description (Book)

### The field is open for editing

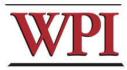

#### 008 - General Description (Book)

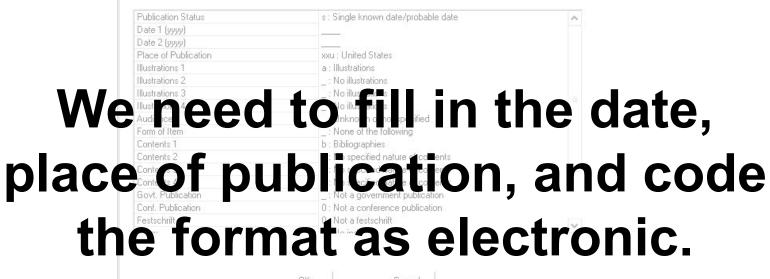

<u>C</u>ancel

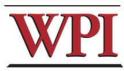

# To do this, we need to:

 arrow down once • type in the date (date) ×3 hit <tab> 3 times - arrow down twice • type 'm' \_\_ <tab>×3 <tab> 3 times arrow down 6 times type 's' • <tab> once and hit <enter> (my shorthand for that sequence)

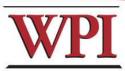

### In Macro Express, it looks like:

|                                                                                                    |                                                                                                    | Keystr                                                                                         | okes                                        |                                        |                  |
|----------------------------------------------------------------------------------------------------|----------------------------------------------------------------------------------------------------|------------------------------------------------------------------------------------------------|---------------------------------------------|----------------------------------------|------------------|
| <arrow do<="" th=""><th>WN&gt;2006<tab>∘</tab></th><th></th><th></th><th>ROW</th><th>~</th></arrow> | WN>2006 <tab>∘</tab>                                                                                                    |                                                                                                |                                             | ROW                                    | ~                |
|                                                                                                    | AB> <tab><tab></tab></tab>                                                                                                    |                                                                                                |                                             |                                        |                  |
| DOWN>SAR                                                                                            | ROW DOWN> <ar< th=""><th>ROM DOM/N&gt;<a< th=""><th>RROW DOWN&gt;s&lt;</th><th>(IAB&gt;<enter></enter></th><th></th></a<></th></ar<> | ROM DOM/N> <a< th=""><th>RROW DOWN&gt;s&lt;</th><th>(IAB&gt;<enter></enter></th><th></th></a<> | RROW DOWN>s<                                | (IAB> <enter></enter>                  |                  |
|                                                                                                    |                                                                                                    |                                                                                                |                                             |                                        |                  |
|                                                                                                    |                                                                                                    |                                                                                                |                                             |                                        | ~                |
| Alt                                                                                                 | Arrow Right                                                                                                    | Control Up                                                                                     | Home                                        | Shift                                  | Win              |
| Alt Down                                                                                            | Arrow Up                                                                                                    | Delete                                                                                         | Insert                                      | Shift Down                             | Win Do           |
| Alt Down<br>Alt Up                                                                                  | Arrow Up<br>Backspace                                                                                                    | Delete<br>End                                                                                  | Insert<br>Num Enter                         | Shift Down<br>Shift Up                 |                  |
| Alt Down<br>Alt Up<br>Arrow Down                                                                    | Arrow Up<br>Backspace<br>Control                                                                                                    | Delete<br>End<br>Enter                                                                         | Insert<br>Num Enter<br>Page Down            | Shift Down<br>Shift Up<br>Space        | Win Do           |
| Alt Down<br>Alt Up<br>Arrow Down                                                                    | Arrow Up<br>Backspace                                                                                                    | Delete<br>End                                                                                  | Insert<br>Num Enter                         | Shift Down<br>Shift Up                 | Win Do           |
| Alt Down<br>Alt Up<br>Arrow Down                                                                    | Arrow Up<br>Backspace<br>Control                                                                                                    | Delete<br>End<br>Enter                                                                         | Insert<br>Num Enter<br>Page Down            | Shift Down<br>Shift Up<br>Space        | Win Do<br>Win Up |
| Alt Down<br>Alt Up<br>Arrow Down<br>Arrow Left                                                      | Arrow Up<br>Backspace<br>Control<br>Control Down                                                                                     | Delete<br>End<br>Enter<br>ESC                                                                  | Insert<br>Num Enter<br>Page Down<br>Page Up | Shift Down<br>Shift Up<br>Space        | Win Do           |
| Alt Down<br>Alt Up<br>Arrow Down<br>Arrow Left                                                      | Arrow Up<br>Backspace<br>Control<br>Control Down                                                                                     | Delete<br>End<br>Enter<br>ESC                                                                  | Insert<br>Num Enter<br>Page Down<br>Page Up | Shift Down<br>Shift Up<br>Space<br>Tab | Win Do<br>Win Up |

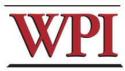

## Some potential problems:

- Errors in scripting: (Typos, Logic, Timing)
  Computer hiccups
- •Computer nicci
- Bad data
- Cataloging options set incorrectly

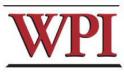

## The robot can't do it all ...

Title frem Benner: Worcester Latine Roundtabel /ideo Life Stories

Suncreen Pigments in Cryptobiotic Crusts

Pansat: A Powder Metal Nanosatellite

An Engineered Receptor Activates Erad

Actual title: Worcester Latino Roundtable video life stories

The effects of growing conditions on the production of sunscreen pigments by Nostoc, Scytonema and Microcoleus, three major components of cryptobiotic crusts

PANSAT -- powder metal bus structure design and fabrication for a nanosatellite

An engineered receptor coupled with a small molecule system activates a stress signaling pathway critical to the ERAD response

Recombinant cloning and expression of viral proteins from West Nile and Dengue viruses

Evaluation of child yield within recently completed housing developments in the Borough of Brent

"Decoding the International Secretariat -- an assessment of communication and culture"

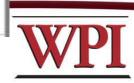

Viral Gene

Clonning and Expression of DEN and WN

Eval of Child Yield in the Borough of Brent

Communicatiions at the International Secretariat

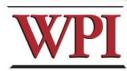

## garbage in ...

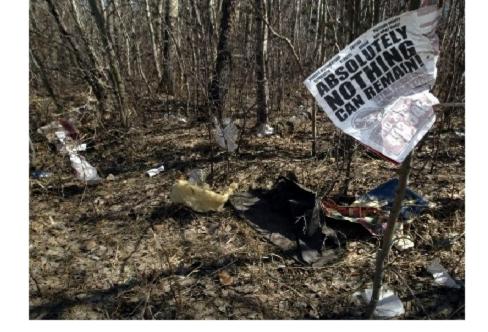

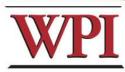

### garbage out!

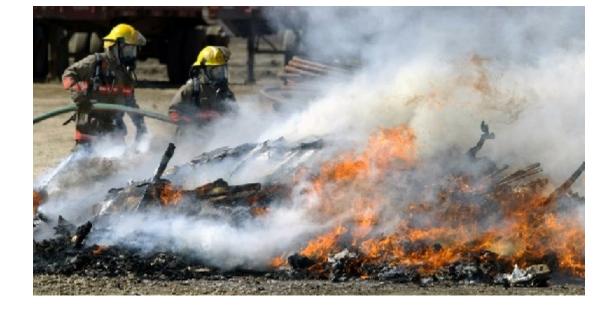

## The Next Phase: Clean-up

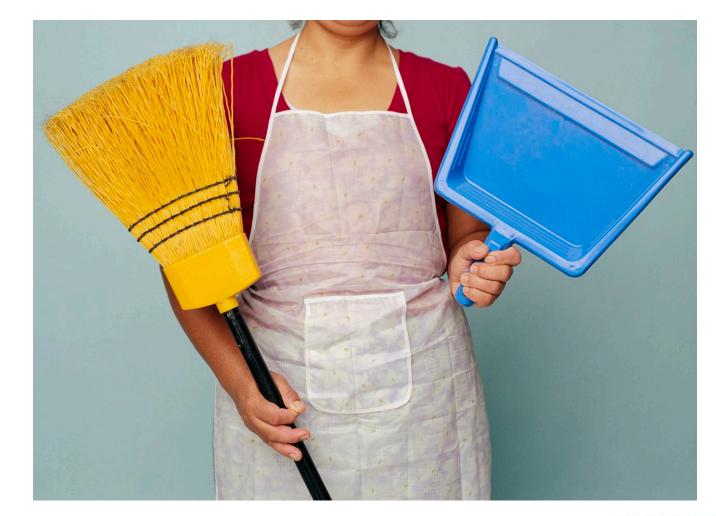

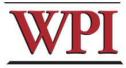

### Macros can help here, too.

| Nickname                                   | Activation 🔺 |
|--------------------------------------------|--------------|
| 🕅 Print with CD and diskette 300 field     | Ctrl+F2      |
| 🕅 Print 300 field                          | Ctrl+F3      |
| 🕅 CD 300 field                             | Ctrl+F4      |
| 🕅 Expand 260 field                         | Ctrl+Shift+2 |
| 🕅 update fixed field to mau                | Ctrl+Shift+3 |
| 🕅 IQP Topic 440                            | Ctrl+Shift+4 |
| 🛃 Add 500 note                             | Ctrl+Shift+5 |
| 🕅 Add 088 field                            | Ctrl+Shift+8 |
| 🕅 Title different, add new 245             | Ctrl+Shift+B |
| M Title on CD-ROM                          | Ctrl+Shift+C |
| 🕅 Project submission date:                 | Ctrl+Shift+D |
| Record checked note                        | Ctrl+Shift+E |
| 🕅 Faculty advisor:                         | Ctrl+Shift+F |
| 🕅 IQP Topic:                               | Ctrl+Shift+I |
| 🕅 Keywords from project report.            | Ctrl+Shift+J |
| 💕 Keyword(s):                              | Ctrl+Shift+K |
| 💕 test macro                               | Ctrl+Shift+N |
| 🕅 close after item relink                  | Ctrl+Shift+O |
| Project center:                            | Ctrl+Shift+P |
| 💕 relink item                              | Ctrl+Shift+Q |
| 🕅 Sponsor:                                 | Ctrl+Shift+S |
| 🕅 Title different (E-Project), add new 245 | Ctrl+Shift+T |
| 🚰 Delete                                   | F6           |

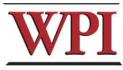

| 2   | /oyas                                                                                                    | ger (          | Cataloging - [Bib 255543 : Exploring potential opportunities for the Fire Equipment Maintenance program [electronic 🖃 🗗 🔀                                                                                                    |
|-----|----------------------------------------------------------------------------------------------------|----------------|----------------------------------------------------------------------------------------------------|
| • E | distant in the local distant in the local distant i | and the second | cord Display Options Window Help                                                                                                    |
| C   | ).(                                                                                                    | 7              |                                                                                                    |
| Nev | y (                                                                                                    | Open           | Save Search Headings Titles Save to DB Save Plus New Hidgs Get Hidgs New Items Get Items Hierarchy Help                                                                                                    |
| MA  | RC   <u>S</u>                                                                                                    | istern         | History                                                                                                    |
| L   | eader                                                                                                    | 01870n         | am a2200337 a 4500 006 m. d 🔹                                                                                                    |
|     | 005: [                                                                                                    | 200605         | 30112037.0 00 <u>7</u> cr unu-uuuaa                                                                                                    |
|     |                                                                                                    |                |                                                                                                    |
| -   | 008                                                                                                    | 060530         | s 2005xxu ambs0 0 00engd     DCIVIC                                                                                                    |
|     | Tag                                                                                                    | 11 12          | 2 Subfield Data                                                                                                    |
| +   |                                                                                                    | 11 12          |                                                                                                    |
|     | 099                                                                                                    |                | ‡a 05E026I"                                                                                                    |
|     | 245                                                                                                    | 0 0            | ‡a Exploring potential opportunities for the Fire Equipment Maintenance program ‡h [electronic resource]                                                                                                    |
|     | 246                                                                                                    | 3              | the from database:          ta Exploring Potential Opportunities for FEM                                                                                                    |
|     | 256                                                                                                    |                | ‡a Electronic data.                                                                                                    |
|     | 260                                                                                                    |                | ‡a Worcester, MA : ‡b Worcester Polytechnic Institute, ‡c 2005.                                                                                                    |
|     | 260                                                                                                    |                | ‡c 2005.                                                                                                    |
|     | 300                                                                                                    |                | ‡a leaves : ‡b col. III. ; ‡c 28 cm.                                                                                                    |
|     | 500                                                                                                    |                | ‡a IQP.                                                                                                    |
|     | 500                                                                                                    |                | ‡a                                                                                                    |
|     | 500                                                                                                    |                | ‡a Faculty advisor: Vaz, Richard F.                                                                                                    |
|     | 504                                                                                                    |                | ta Includes bibliographical references (leaves                                                                                                    |
|     | 516                                                                                                    |                | ‡a Text (pdf).                                                                                                    |
|     | 520                                                                                                    |                | ‡a Abstract. This project presents opportunities for expansion of the Country Fire Authority's (CFA) Fire Equipment Maintenance (FEM) program in Victoria, Australia. These opportunities were identified through interviews of CFA personnel and are intended to enhance community safety and, where possible, increase the revenue of brigades participating in the FEM program. The opportunities were researched and organized into areas of products and services, training, emergency management, and post-incident analysis. These suggestions were then presented to the CFA via a computer program and a detailed report. |
|     | 538                                                                                                    |                | ‡a Mode of access: World Wide Web via Internet.                                                                                                    |
|     | 700                                                                                                    |                | ‡a Schott, Christopher M. ‡u – ME – ‡e Student author                                                                                                    |
|     | 700                                                                                                    |                | ‡a Ochs, Michael T. ‡u – ME – ‡e Student author                                                                                                    |
|     | 700                                                                                                    |                | ta Ellison, Andrew D tu – ME – te Student author                                                                                                    |
|     | 700                                                                                                    |                | ‡a Culver, Wesley Paul ‡u – ME – ‡e Student author                                                                                                    |
|     | 700                                                                                                    | 1              | ‡a Vaz, Richard F. ‡u – EE – ‡e Faculty advisor                                                                                                    |
|     | 999                                                                                                    | 4 8            | tu http://www.wpi.edu/Pubs/E-project/Available/E-project-050205-042411 tz ACTIVE LINK IS ON MFHD                                                                                                    |
|     |                                                                                                    | -              |                                                                                                    |
|     |                                                                                                    |                |                                                                                                    |
|     |                                                                                                    |                |                                                                                                    |
|     |                                                                                                    |                |                                                                                                    |
| 1   |                                                                                                    |                |                                                                                                    |

L.

it all

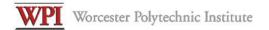

#### **Electronic Projects Collection**

#### Title page for E-project-050205-042411

| Project Type             | IQP                                                                                                    |
|--------------------------|----------------------------------------------------------------------------------------------------|
| Authors                  | <ul> <li>Wesley Paul Culver, wpculver@WPI.EDU, ME</li> <li>Andrew D Ellison, andrew74@WPI.EDU, ME</li> <li>Michael T Ochs, mykel@WPI.EDU, ME</li> <li>Christopher M Schott, topher@WPI.EDU, ME</li> </ul>                                  |
| URN                      | E-project-050205-042411                                                                                                    |
| Division                 | Social Studies of Science and Technology                                                                                                    |
| Center                   | Melbourne, Australia                                                                                                    |
| Sponsor                  | Country Fire Authority                                                                                                    |
| Title                    | Exploring Potential Opportunities for the Fire Equipment Maintenance Program                                                                                                    |
| Advisors                 | <ul> <li>Demetry, Chrysanthe, ME</li> <li>Vaz, Richard Francis, EE</li> </ul>                                                                                                    |
| Availability             | unrestricted                                                                                                    |
| Abstract                 |                                                                                                    |
| Australia. These opportu | ortunities for expansion of the Country Fire Authority's (CFA) Fire Equipment Maintenance (FEM) program in Victoria,<br>nities were identified through interviews of CFA personnel and are intended to enhance community safety and, where |

possible, increase the revenue of brigades participating in the FEM program. The opportunities were researched and organised into areas of products and services, training, emergency management, and post-incident analysis. These suggestions were then presented to the CFA via a computer program and a detailed written report.

Files

• FEMReport05.pdf

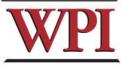

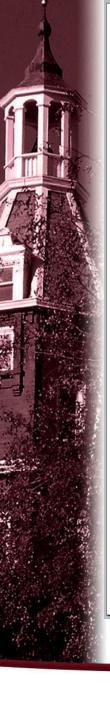

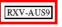

Exploring Potential Opportunities for the Fire Equipment Maintenance Program

An Interactive Qualifying Project Report Submitted to the Faculty of WORCESTER POLYTECHNIC INSTITUTE In partial fulfilment of the requirements for the Degree of Bachelor of Science by:

Wesley Culver

Andrew Ellison

Michael Ochs

Christopher Schott

Date: May 2, 2005

Report Submitted to:

Professor Chrysanthe Demetry

Professor Richard Vaz

Mr. Terry Hayes, Country Fire Authority Fire Equipment Maintenance Manager

#### Abstract

This paper presents opportunities for expansion of the Country Fire Authority's (CFA) Fire Equipment Maintenance (FEM) program in Victoria, Australia. These opportunities were identified through interviews of CFA personnel and are intended to enhance community safety and, where possible, increase the revenue of brigades participating in the FEM program. The opportunities were researched and organised into areas of products and services, training, emergency management, and post-incident analysis. These suggestions were then presented to the CFA via a computer program.

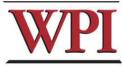

| 005: 200 | 06053 | am a2200409 a 4500 006 m: d •<br>i0154314.0 007 c:r InuIluaa •<br>s 2005 mau a _ s b _ 0 0 0 _ 0 _ eng _ d • • • • • • • • • • • • • • • • • •                                                                                                    |
|----------|-------|----------------------------------------------------------------------------------------------------|
| Tag l    | 1 12  | Subfield Data                                                                                                    |
| 088      |       | ta RXV-AUS9                                                                                                    |
| 099      |       | ‡a 05E026l                                                                                                    |
| 245 0    | 0 0   | ‡a Exploring potential opportunities for the Fire Equipment Maintenance program ‡h [electronic resource]                                                                                                    |
| 246 3    | 3     | ‡i Title from database: ‡a Exploring Potential Opportunities for FEM                                                                                                    |
| 256      | 8     | ‡a Electronic data.                                                                                                    |
| 260      |       | za Worcester, MA : ‡b Worcester Polytechnic Institute, ‡c 2005.                                                                                                    |
| 300      |       | ta xii, 176 leaves : ‡b col. ill. ; ‡c 28 cm.                                                                                                    |
| 440      | 0     | ta Social Studies of Science and Technology                                                                                                    |
| 500      |       | ta IQP.                                                                                                    |
| 500      |       | ‡a RXV-AUS9.                                                                                                    |
| 500      |       | ta Faculty advisors: Chrysanthe Demetry; Richard Vaz.                                                                                                    |
| 500      |       | ta Liaison: Terry Hayes, Country Fire Authority Fire Equipment Maintenance Manager.                                                                                                    |
| 500      |       | ta Project center: Melbourne, Australia.                                                                                                    |
| 500      |       | ta Sponsor: Country Fire Authority.                                                                                                    |
| 500      |       | ta IQP Topic: Social Studies of Science and Technology.                                                                                                    |
| 504      |       | ta Includes bibliographical references (leaves 97-98).                                                                                                    |
| 516      |       | ‡a Text (pdf).                                                                                                    |
| 520      |       | ta Abstract: This paper presents opportunities for expansion of the Country Fire Authority's (CFA) Fire Equipment Maintenance (FEM) program in Victoria, Australia. These<br>opportunities were identified through interviews of CFA personnel and are intended to enhance community safety and, where possible, increase the revenue of brigades<br>participating in the FEM program. The opportunities were researched and organised into areas of products and services, training, emergency management, and post-incident<br>analysis. These suggestions were then presented to the CFA via a computer program. |
| 538      |       | ‡a Mode of access: World Wide Web via Internet.                                                                                                    |
| 700 1    |       | ‡a Schott, Christopher M. ‡u – ME – ‡e Student author                                                                                                    |
| 700 1    |       | ta Ochs, Michael T. tu – ME – te Student author                                                                                                    |
| 700 1    |       | ta Ellison, Andrew D tu – ME – te Student author                                                                                                    |
| 700 1    |       | ta Culver, Wesley Paul tu – ME – te Student author                                                                                                    |
| 700 1    |       | ta Vaz. Richard F. tu – FE – te Faculty advisor                                                                                                    |
| 700 1    |       | ‡a Demetry, Chrysanthe. ‡u – ME – ‡e Faculty advisor<br>‡u http://www.wpi.edu/Pubs/E-project/Available/E-project-050205-042411 ‡z ACTIVE LINK IS ON MFHD                                                                                                    |
| 999 4    |       |                                                                                                    |

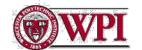

#### George C. Gordon Library

Search Hendings Titles Login Patron Request Preferences Bookbag Saved Searches History Help Exit

#### Exploring potential opportunities for the Fire Equipment Maintenance program

Title: Exploring potential opportunities for the Fire Equipment Maintenance program [electronic resource] . Variant Title(s): Title from database: Exploring Potential Opportunities for FEM

Location: E-PROJECTS Call Number: 05E0261 Status: Not Charged Web Link: Link to E-Project. Primary Material: Book Other Material Type: Computer File Imprint: Worcester, MA. Worcester Polytechnic Institute, 2005. Description: Electronic data. Text (pdf). xii, 176 leaves : col. ill, ; 28 cm. Series: Social Studies of Science and Technology Notes: IQP. RXV-AUS9.1 Faculty advisors: Chrysanthe Demetry, Richard Vaz. Liaison: Terry Hayes, Country Fire Authority Fire Equipment Maintenance Manager. Project center: Melbourne, Australia. Sponsor: Country Fire Authority: IQP Topic: Social Studies of Science and Technology: Includes bibliographical references (leaves 97-98). Abstract: This paper presents opportunities for expansion of the Country Fire Authority's (CFA) Fire Equipment Maintenance (FEM) program in Victoria, Australia, These opportunities were identified through interviews of CFA personnel and are intended to enhance community safety and, where possible, increase the revenue of brigades participating in the FEM program. The opportunities were researched and organised into areas of products and services, training, emergency management, and postincident analysis. These suggestions were then presented to the CEA via a computer program. Mode of access: World Wide Web via Internet. Contributor(s): Schott, Christopher M -- ME -- Student author Ochs, Michael T --- ME --- Student author. Ellison: Andrew D --- ME --- Student author Culver, Wesley Paul -- ME -- Student author Vaz, Richard F. -- EE -- Faculty advisor Demetry, Chrysanthe -- ME -- Faculty advisor

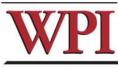

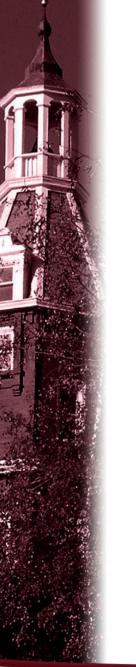

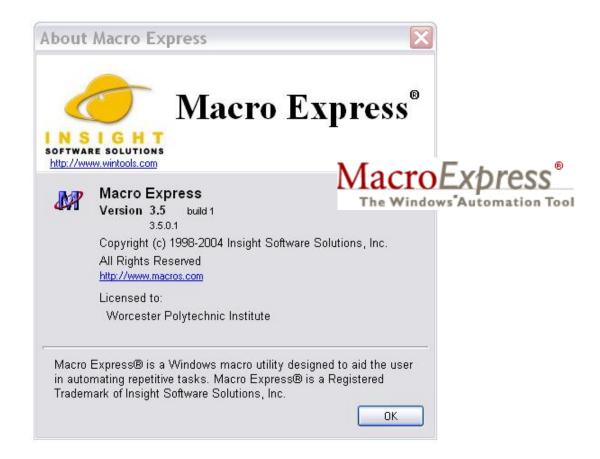

30 day free trial available at: http://www.macros.com/

US \$39.95 / single copy

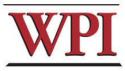

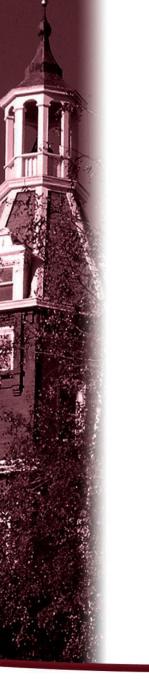

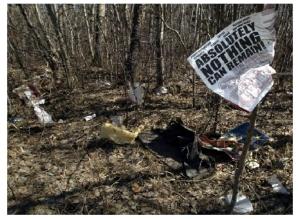

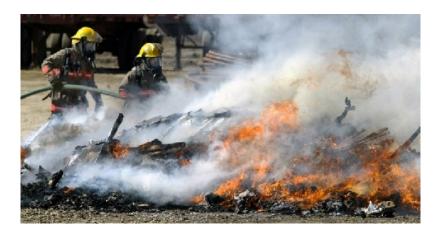

### Photos: © Red Deer Advocate and Randy Fiedler http://www.wcnpa.ca/oww/fiedler/

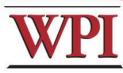